## УТВЕРЖДАЮ:

И.о. директора Института мелиорации, водного хозяйства и строительства имени А.Н. Костякова

Д.М. Бенин  $\frac{3D_y}{Q}$   $\frac{Q4}{2020r}$ 

# Лист актуализации рабочей программы дисциплины Б1.В.09.02. Системы автоматизированного проектирования в землеустройстве

## для подготовки бакалавров ФГОС ВО

Направление: 20.03.02 Природообустройство и водопользование.

Направленность: Экспертиза и управление земельными ресурсами

Kypc 3

Семестр 6

Форма обучения: очная

Год начала подготовки: 2017

B рабочую программу He вносятся изменения. Программа актуализирована для 2020 г начала подготовки.

Разработчик: Исаев А.С.

20.01.2020 г.

Рабочая программа пересмотрена и одобрена на заседании кафедры мелиорации и рекультивации земель протокол № 7 от 22 января 2020 г.

Зав. кафедрой Пчелкин В.В., д.т.н., профессор

22.01.2020 г.

Лист актуализации принят на хранение:

Методический отдел УМУ: методический отдел УМУ:

2020 г.

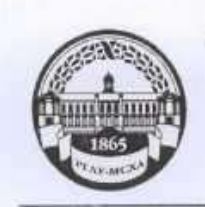

МИНИСТЕРСТВО СЕЛЬСКОГО ХОЗЯЙСТВА РОССИЙСКОЙ ФЕДЕРАЦИИ ФЕДЕРАЛЬНОЕ ГОСУДАРСТВЕННОЕ БЮДЖЕТНОЕ ОБРАЗОВАТЕЛЬНОЕ УЧРЕЖДЕНИЕ ВЫСШЕГО ОБРАЗОВАНИЯ «РОССИЙСКИЙ ГОСУДАРСТВЕННЫЙ АГРАРНЫЙ УНИВЕРСИТЕТ-МСХА имени К.А. ТИМИРЯЗЕВА» (ФГБОУ ВО РГАУ - МСХА имени К.А. Тимирязева)

Институт мелиорации, водного хозяйства и строительства

имени А.Н. Костякова

Кафедра Мелиорации и рекультивации земель

**УТВЕРЖДАЮ** И.о. директора института Мелиорации, водного хозяйства и строительства А.И. Костякова Иванов Ю.Г.  $2019r$ .

РАБОЧАЯ ПРОГРАММА ДИСЦИПЛИНЫ (МОДУЛЯ) ИНФОРМАЦИОННЫЕ ТЕХНОЛОГИИ УПРАВЛЕНИЯ ЗЕМЕЛЬНЫМИ РЕСУРСАМИ

# Б1.В.09.02. СИСТЕМЫ АВТОМАТИЗИРОВАННОГО ПРОЕКТИРОВАНИЯ В ЗЕМЛЕУСТРОЙСТВЕ

для подготовки бакалавров

ФГОС ВО

Направление 20.03.02 Природообустройство и водопользование.

Направленность Экспертиза и управление земельными ресурсами.

Kypc 3.

Семестр 6.

Форма обучения очная.

Год начала подготовки 2017.

Регистрационный номер

Москва 2019

 $\mathbf{I}$ 

Разработчик: Исаев А.С., доцент

(подпись) » *Февратя* 2019 г.

Рецензент: Соломин И.А., доцент, к.т.н.

(подпись) » escheral 2019 r.

Программа составлена в соответствии с требованиями ФГОС ВО по направлению подготовки 20.03.02 Природообустройство и водопользование и учебного плана по данному направлению, год начала подготовки - 2017.

Программа обсуждена на заседании выпускающей кафедры Мелиорации и рекультиващии земель, протокол № 6 от « 7 » февраля 2019 г.

Заведующий выпускающей кафедрой, Пчёлкин В.В., д.т.н., профессор

(подпись) esebranel 2019 г.

#### Согласовано:

Председатель учебно-методической комиссии института Мелиорации, водного хозяйства и строительства имени А.Н. Костякова Бакштанин А.М., к.т.н., доцент

Apomokou N7 am

Заведующий выпускающей кафедрой Пчёлкин В.В., д.т.н., профессор

U. DUE-16 Orgas Soacepe

Бумажный экземпляр РПД, копии электронных вариантов РПД и оценочных материалов получены. Методический отдел УМУ

(подпись) « 18» Leboard 2019 г.

(подпись) eleboaner2019 г.

(подпись) See Cogner 2019 г.

(подпись) 2019 г.  $\rightarrow$ 

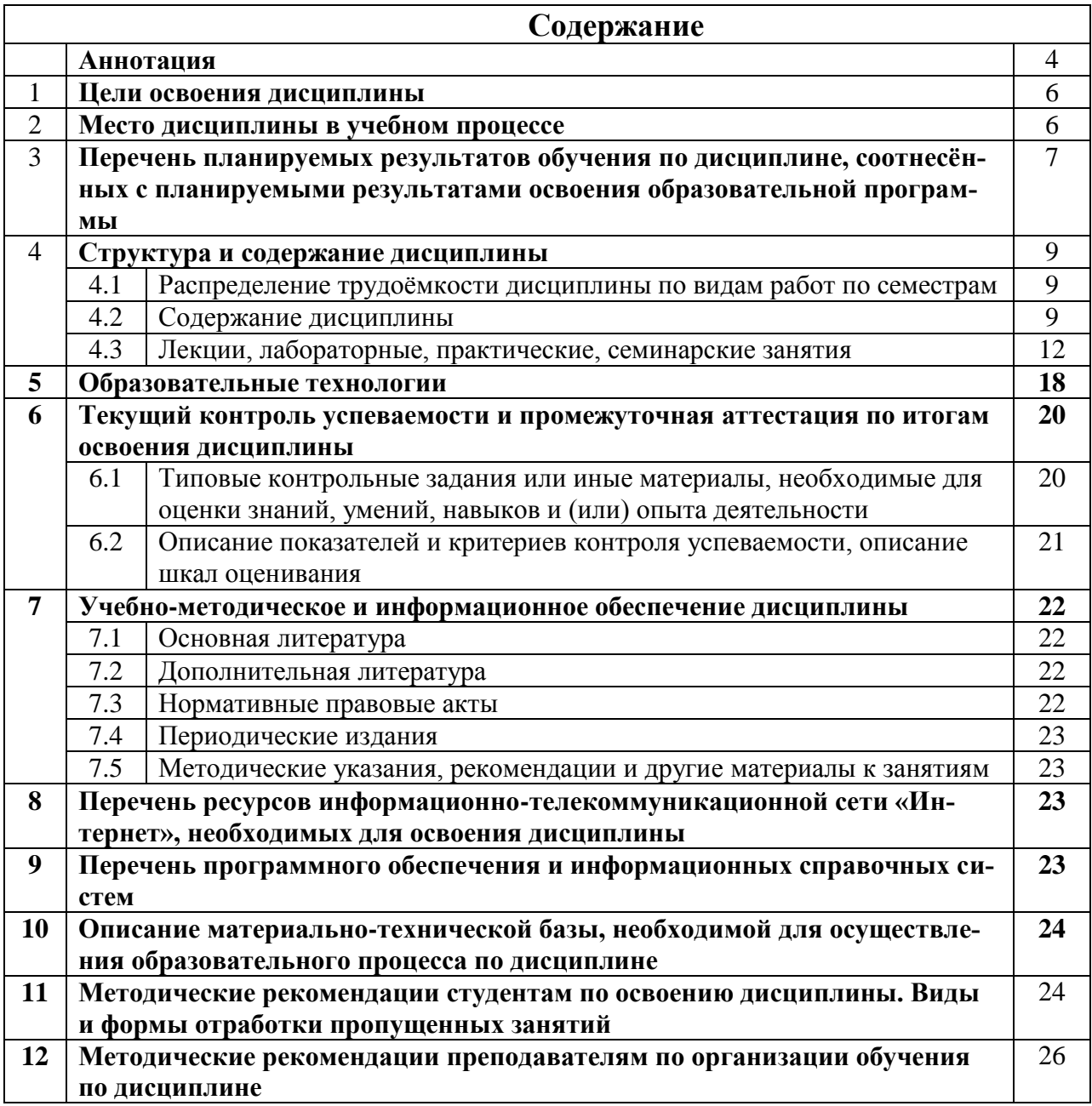

#### **Аннотация**

**Рабочей программы по дисциплине Б1.В.09.02 «Системы автоматизированного проектирования в землеустройстве» для подготовки бакалавра по направлению 20.03.02 Природообустройство и водопользование, направленность Экспертиза и управление земельными ресурсами.**

**Цель освоения дисциплины:** изучение правовых, теоретических и практических основ автоматизированного проектирования в землеустройстве для формирования системного представления о методах и выработки практических навыков землеустроительного проектирования.

**Место дисциплины в учебном плане:** дисциплина включена в вариативную часть учебного плана по направлению подготовки 20.03.02 Природообустройство и водопользование. Цикл Б1.В.09.02.

**Требования к результатам освоения дисциплины:** в результате освоения дисциплины формируются следующие компетенции: ПК-13, ПК-14.

## **Краткое содержание дисциплины:**

- 1. Понятие, состав и основное назначение САЗП. Объекты и субъекты САЗП.
- 2. Основные функции землеустроительной службы. Виды автоматизированных систем управления земельными ресурсами.
- 3. Место САЗП в объектно-функциональной структуре автоматизированных систем государственного управления земельными ресурсами. Классификация программных продуктов использующих инструментальные пакеты. Анализ существующих программных продуктов и необходимость создания автоматизированной системы для обеспечения комплексного и взаимоувязанного решения задач землеустройства
- 4. Применение географических информационных систем в землеустройстве. Понятие и составные части ГИС. Задачи, решаемые с помощью ГИС. Основные требования к ГИС.
- 5. Земельно-информационные системы и их использование при проведении землеустроительных работ. Содержание и назначение ЗИС. Информационные слои ЗИС. Применение ЗИС в землеустройстве.
- 6. Основные принципы построения САЗП. Функциональная структура и архитектура САЗП. Классификация средств аппаратного и программного обеспечения. Автоматизированное рабочее место землеустроителя (АРМЗ).
- 7. Концептуальные положения создания САЗП.
- 8. Технологическая схема землеустроительного проектирования в автоматизированном режиме.
- 9. Графический редактор САЗР. Графика в землеустроительных САПР и ГИС. Автоматизация землеустроительных расчѐтов.
- 10. ГИС анализ в ArcView. Порядок выполнения проекта ГИС.
- 11. Составление базы данных ГИС. Организация базы данных проекта в ArcView. Добавление данных в папку проекта. Просмотр данных в ArcCatalog. Изучение карты в ArcMap. Очистка дерева каталога.
- 12. Подготовка данных для анализа в ArcView. Задачи подготовки данных. Система координат. Определение системы координат для данных высот. Подготовка среды для использования скриптов. Проецирование шейп-файла реки. Экспорт шеѐп-файла реки в базу геоданных. Оцифровка новых данных. Слияние слоѐв участков.
- 13. Выполнение анализа в ArcView. Подготовка к анализу. Проведение анализа. Просмотр результатов анализа.
- 14. Выполнение анализа в ArcView. Подготовка к анализу. Проведение анализа. Просмотр результатов анализа.
- 15. Представление результатов в ArcView. Построение карты. Установка параметров страницы карты. Создание обзорной карты. Создание карт отдельных участков. Создание отчѐта об отдельных участках. Добавление списка критериев к карте. Добавление картографических элементов. Сохранение карты. Печать карты.

**Общая трудоѐмкость дисциплины:** три зачѐтные единицы (108 часов). **Промежуточный контроль по дисциплине**: экзамен.

## 1. ПЕЛИ ОСВОЕНИЯ ЛИСПИПЛИНЫ

## Цель изучения дисциплины:

- 1. Удовлетворение потребности общества и государства в фундаментально образованных и гармонически развитых специалистах, владеющих современными технологиями обустройства и защиты природы, основанными на знаниях современных тенденций развития отношений между человеком и природой, инженерными приёмами обустройства природы, восстановления её качеств, защиты от природных стихий, повышения полезности компонентов природы, их зашишённости от воздействий человека:
- 2. Удовлетворение потребности личности в овладении социальными и профессиональными компетенциями, позволяющими ей быть востребованной на рынке труда и в общеc<sub>r</sub> e<sup>-</sup>
- 3. Освоение нормативно-правовой базы автоматического проектирования в землеустройc<sub>r</sub> e<sup>-</sup>
- 4. Изучение теоретических основ автоматического проектирования в землеустройстве;
- 5. Развитие практических навыков сбора, обработки и анализа исходной информации в процессе проведения подготовительных работ при землеустроительном проектировании:
- 6. Развитие практических навыков автоматического проектирования в землеустройстве.

## Сформулированные цели удовлетворяют следующим принципам:

- $\bullet$ соотносятся с общими целями основной профессиональной образовательной программы (ОПОП ВО) по направлению, в рамках которого изучается дисциплина;
- $\bullet$ образуют многоуровневую иерархическую систему уровней освоения материала;
- имеют профессиональную и мировоззренческую направленность;
- охватывают правовую, теоретическую и практическую компоненты деятельности  $\bullet$ подготавливаемого бакалавра;
- подготавливают будущего бакалавра к самообучению и саморазвитию.
- проверяются диагностическими средствами контроля знаний.

# 2. МЕСТО ЛИСПИПЛИНЫ В УЧЕБНОМ ПРОПЕССЕ

Дисциплина «Система автоматизированного проектирования в землеустройстве» включена в обязательный перечень дисциплин вариативной части учебного плана. Дисциплина «Система автоматизированного проектирования в землеустройстве» реализуется в соответствии с требованиями ФГОС, ОПОП ВО и Учебного плана по направлению подготовки 20.03.02 Природообустройство и водопользование и имеет индекс Б1.В.09.02.

Предшествующими курсами, на которых непосредственно базируется дисциплина «Система автоматизированного проектирования в землеустройстве» являются: инженерная геодезия, инженерная графика, картография, информационные технологии, ландшафтное планирование, основы математического моделирования, природопользование, почвоведение, теоретические основы землеустройства, кадастр объектов недвижимости, геоинформационные системы, информационные технологии управления земельными ресурсами.

Дисциплина «Система автоматизированного проектирования в землеустройстве» является основополагающей для изучения следующих дисциплин: мелиорация земель, рекультивация земель, земледелие, земельные ресурсы России, землеустроительное проектирование, полевые исследования, экспертиза земельных ресурсов, организация землеустроительных работ, управление земельными участками, геодезические работы в землеустройстве, кадастровые работы, мониторинг земель и природных ресурсов.

Рабочая программа дисциплины «Система автоматизированного проектирования в землеустройстве» для инвалидов и лиц с ограниченными возможностями здоровья разрабатывается индивидуально с учѐтом особенностей психофизического развития, индивидуальных возможностей и состояния здоровья таких обучающихся.

## **3. ПЕРЕЧЕНЬ ПЛАНИРУЕМЫХ РЕЗУЛЬТАТОВ ОБУЧЕНИЯ ПО ДИСЦИПЛИНЕ, СООТНЕСЁННЫХ С ПЛАНИРУЕМЫМИ РЕЗУЛЬТАТАМИ ОСВОЕНИЯ ОБРАЗОВАТЕЛЬНОЙ ПРОГРАММЫ**

Изучение данной учебной дисциплины направлено на формирование у обучающихся компетенций, представленных в таблице 1.

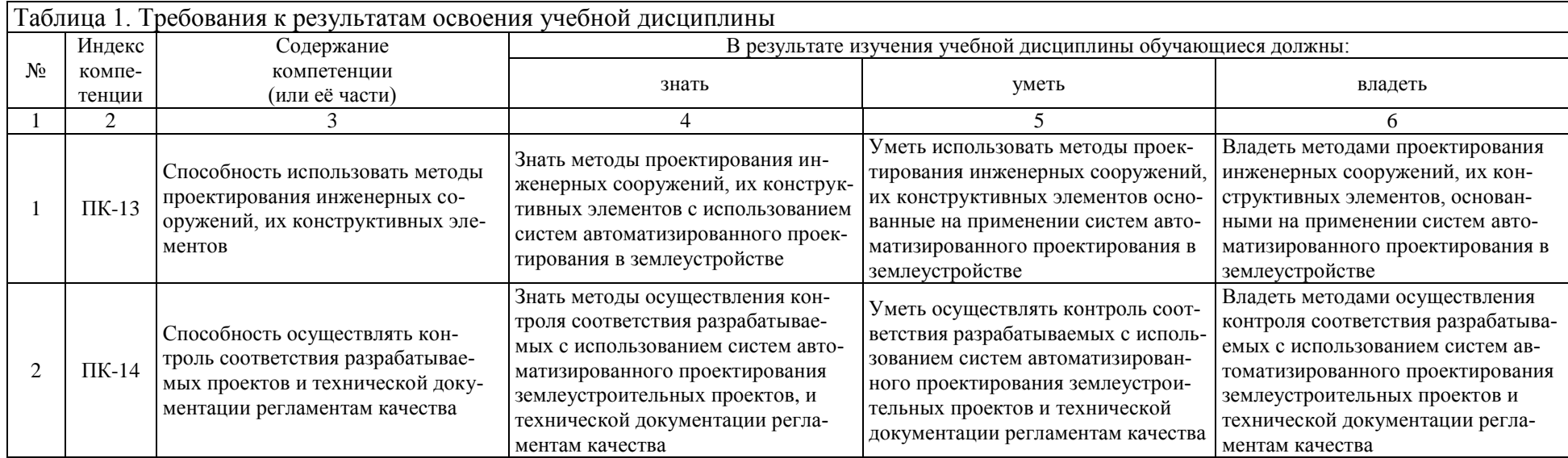

# 4. СТРУКТУРА И СОДЕРЖАНИЕ ДИСЦИПЛИНЫ

## 4.1. Распределение трудоёмкости дисциплины по видам работ и семестрам

Общая трудоёмкость дисциплины составляет 3 зачётных единицы (108 часа). Распределение общей трудоёмкости дисциплины по видам работы в семестре представлено в таблице 2.

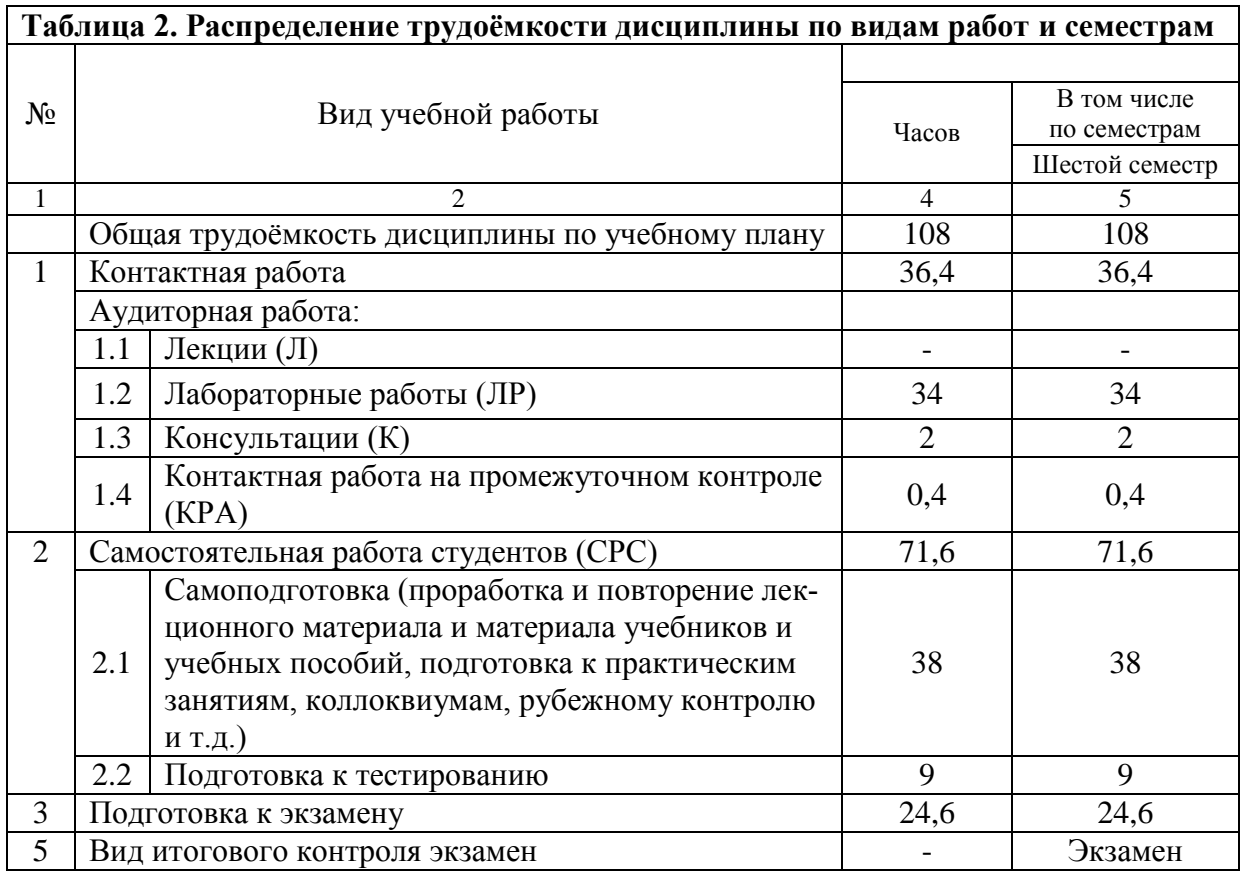

## 4.2. Содержание дисциплины

В таблице 3 приведён тематический план учебной дисциплины соответствии с целью курса.

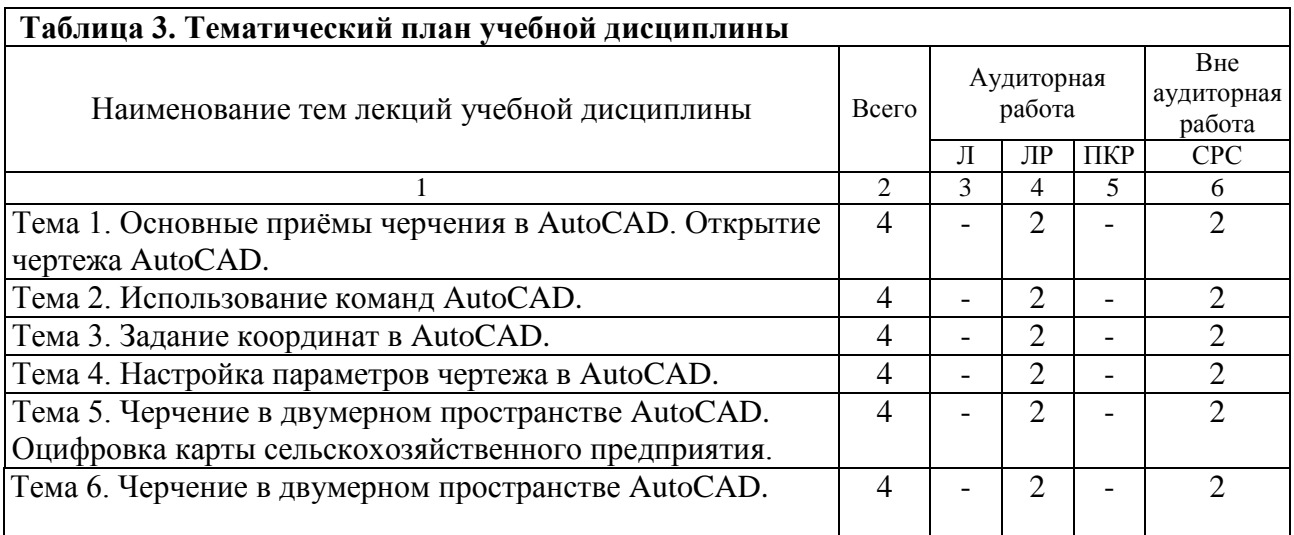

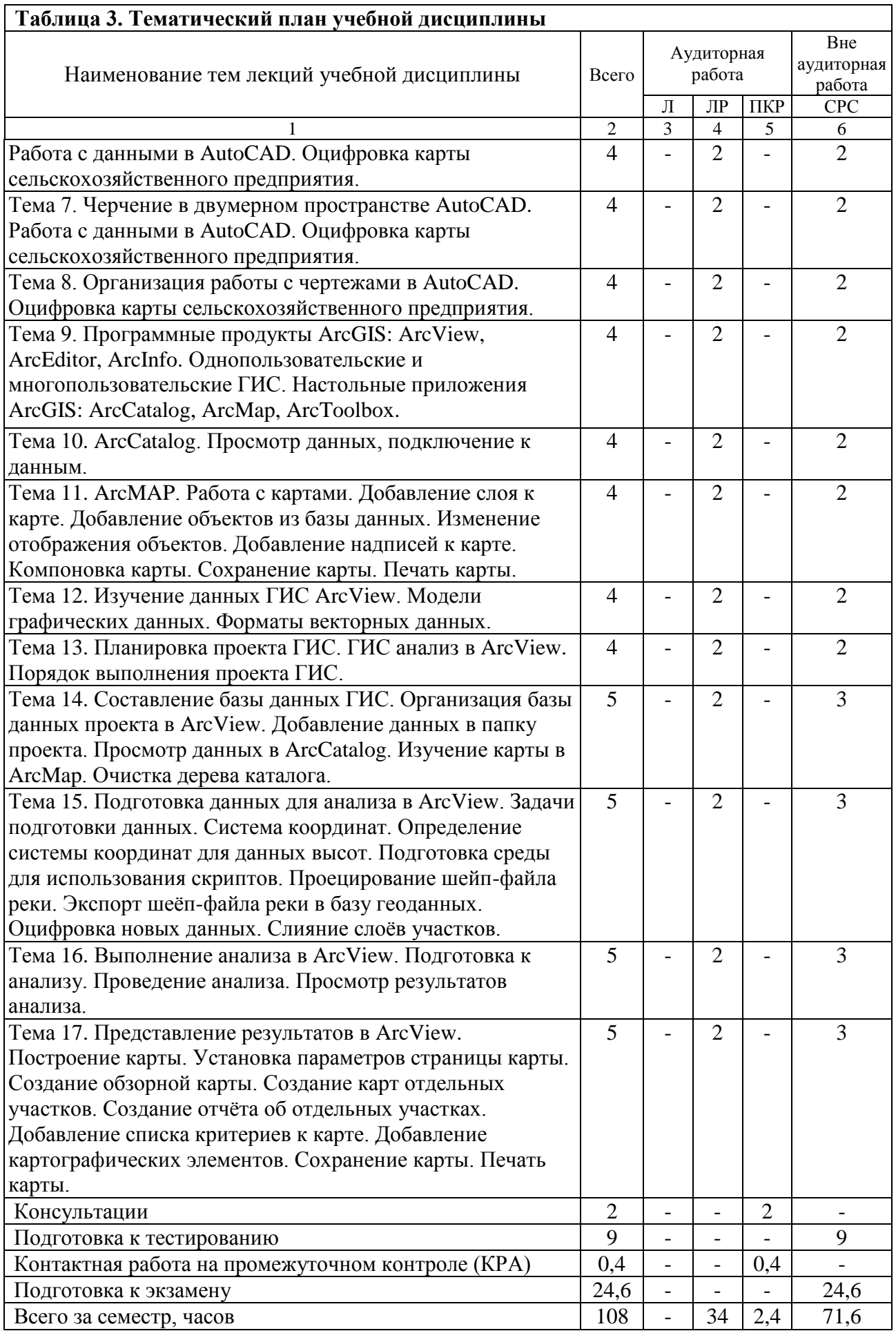

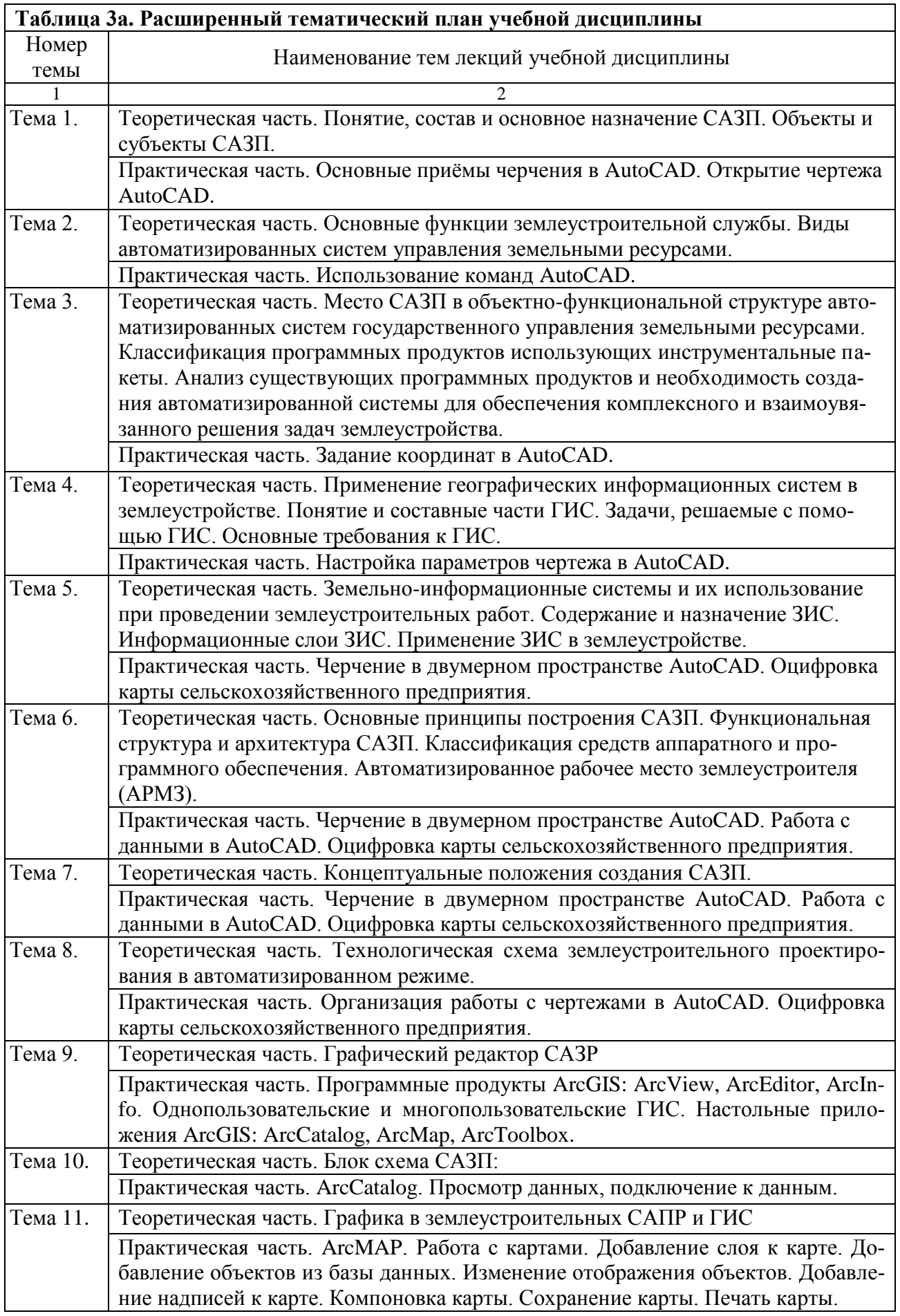

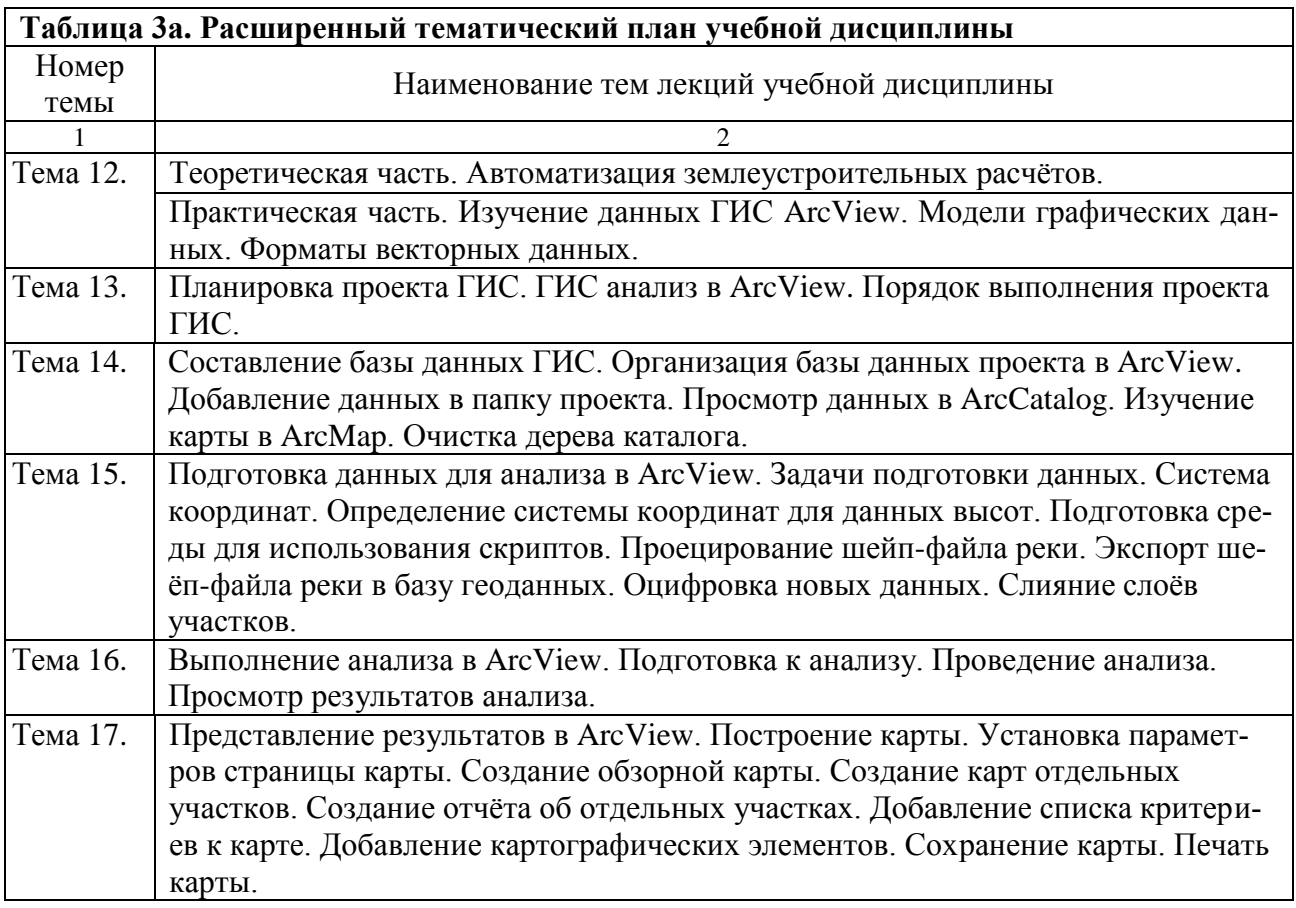

## **4.3. Лабораторные занятия**

В таблице 4 приведено содержание лабораторных занятий и контрольных мероприя-

тий

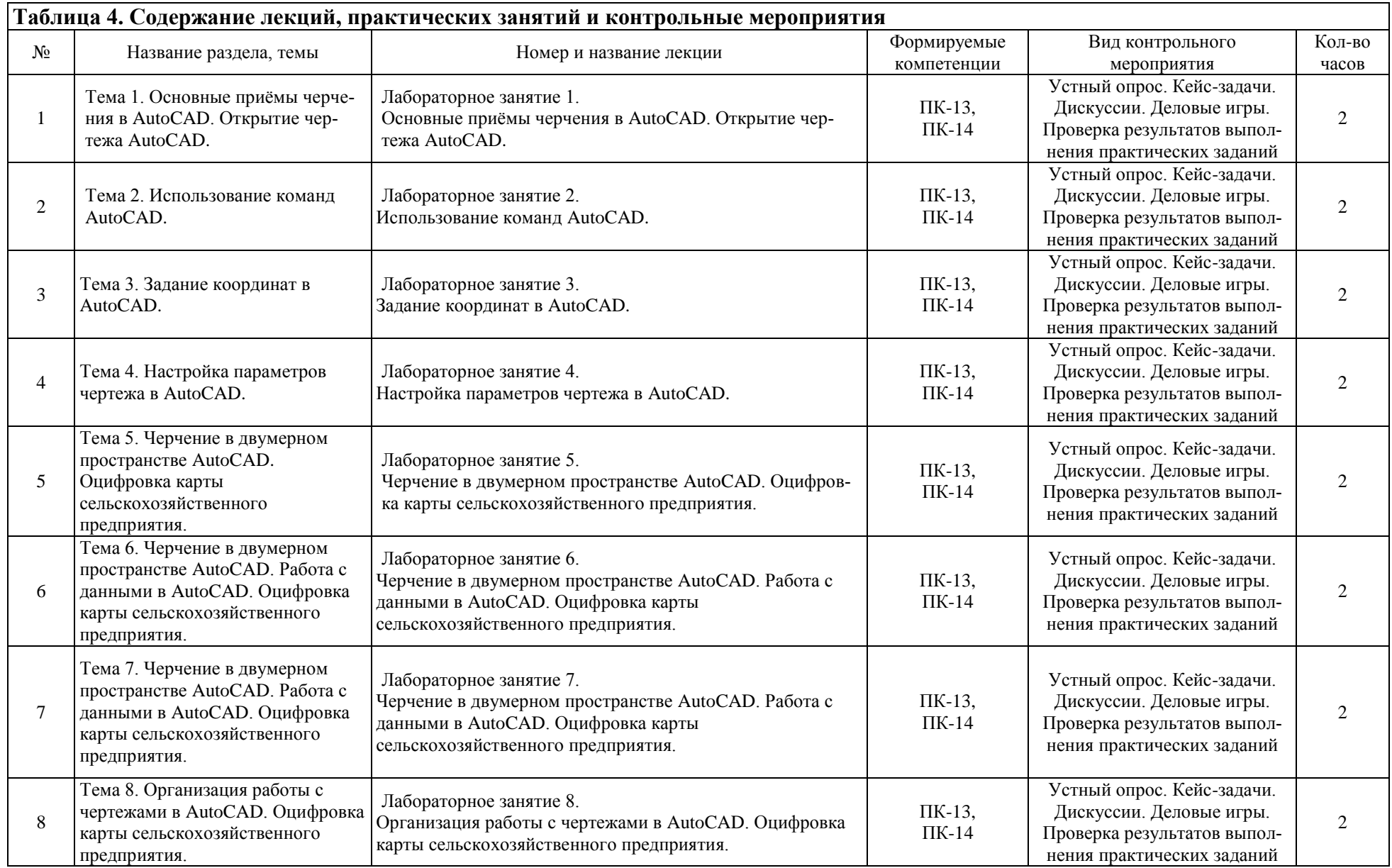

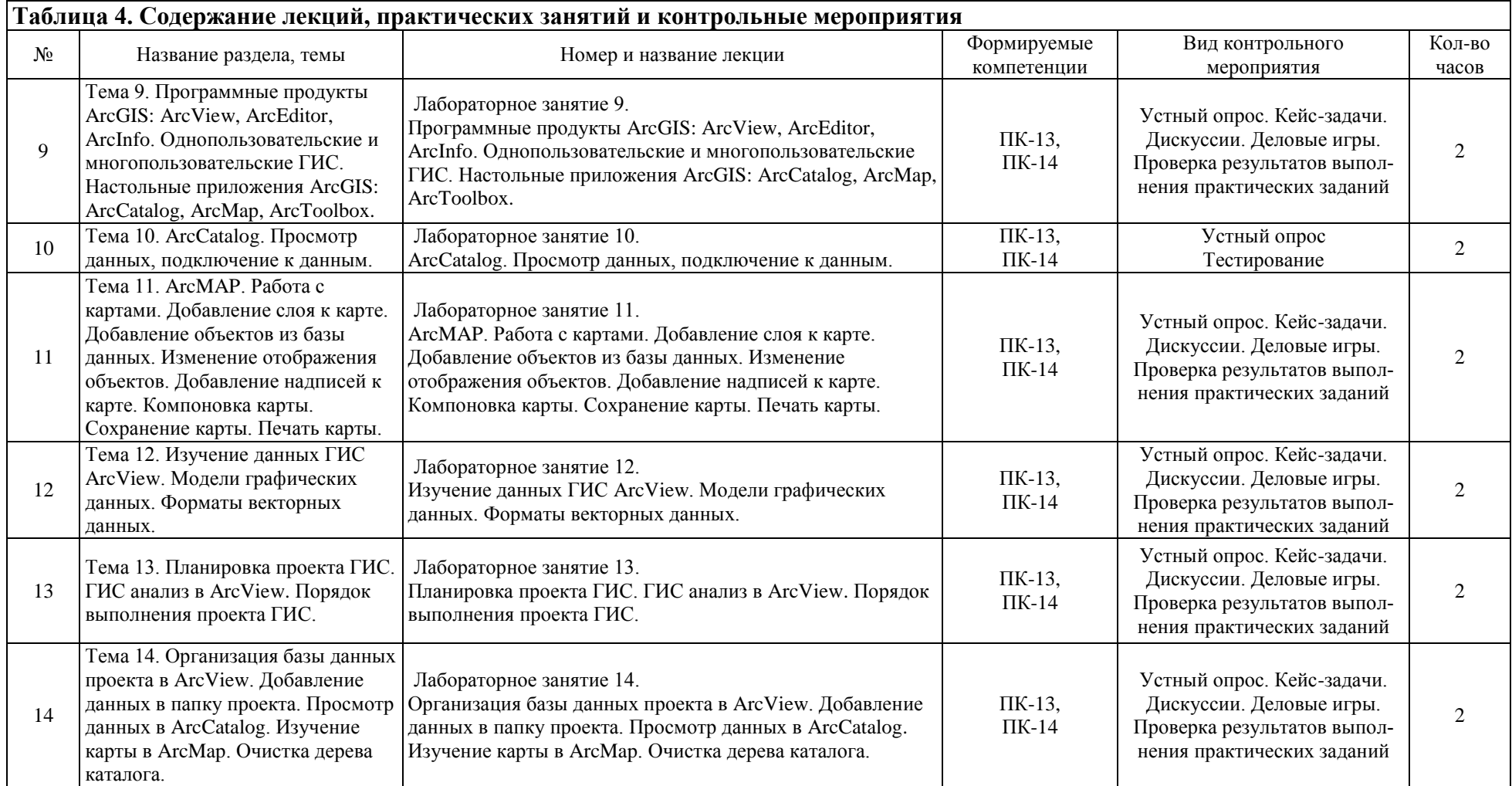

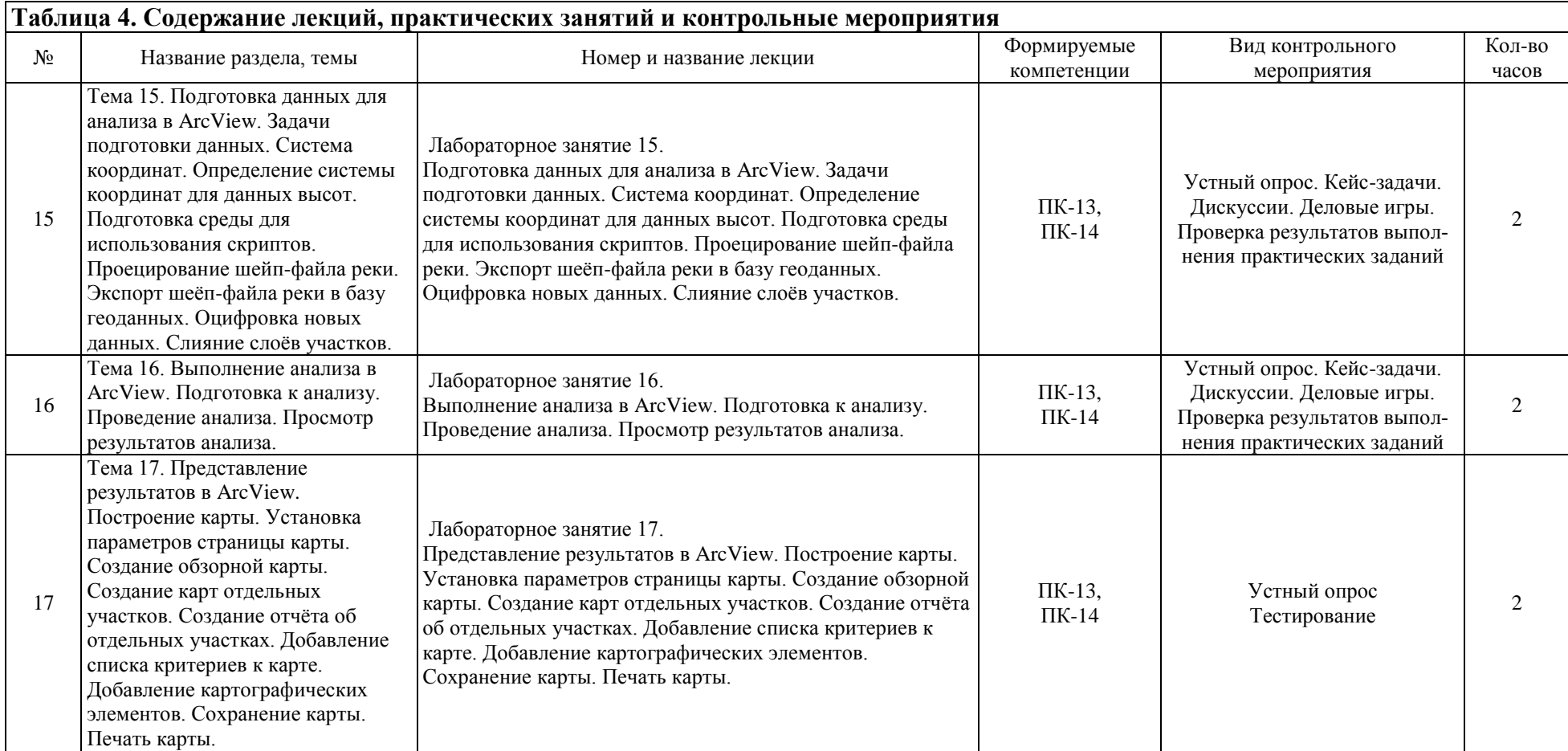

Перечень вопросов для самостоятельного изучения дисциплины приведён в таблице

5.

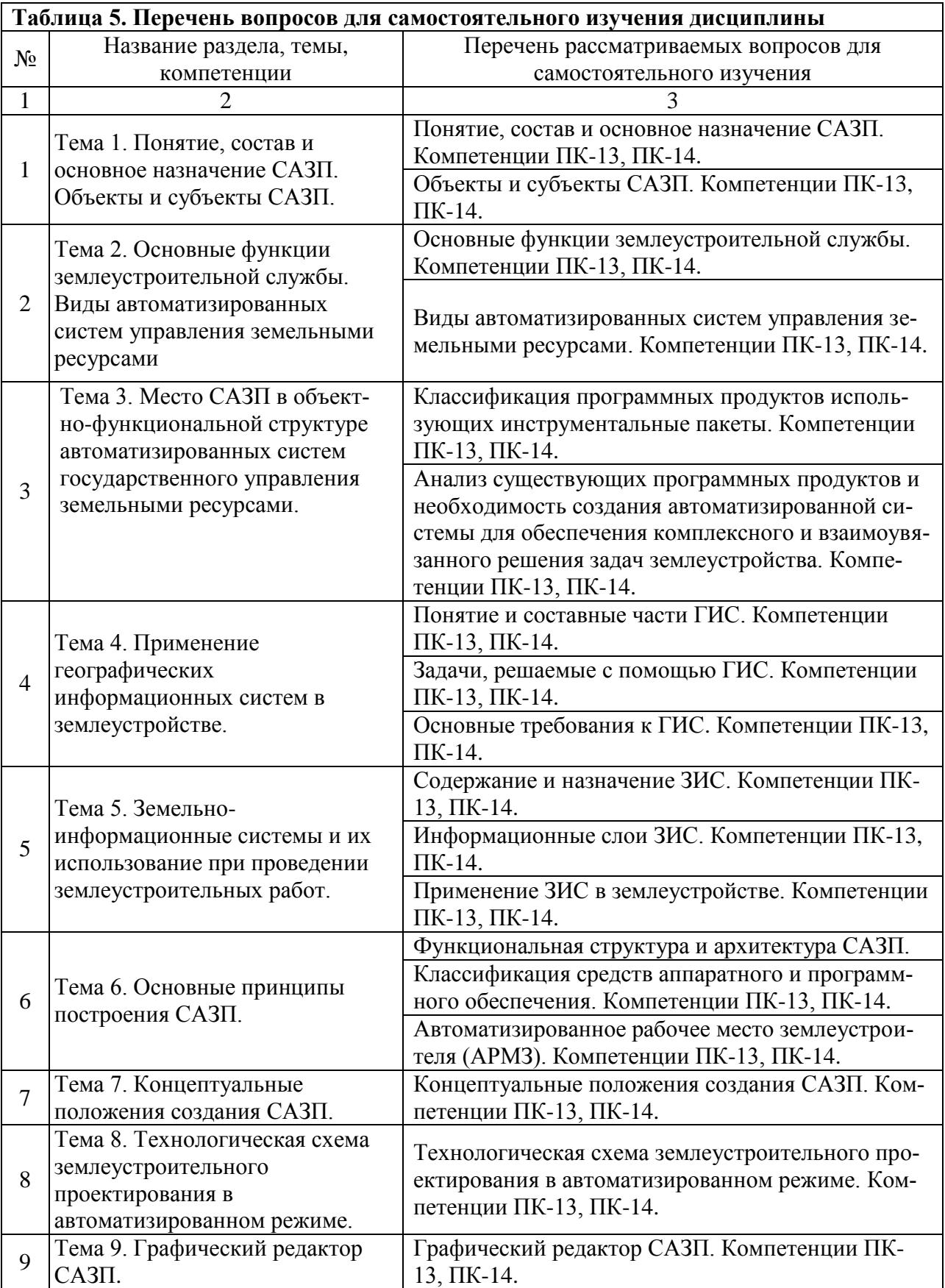

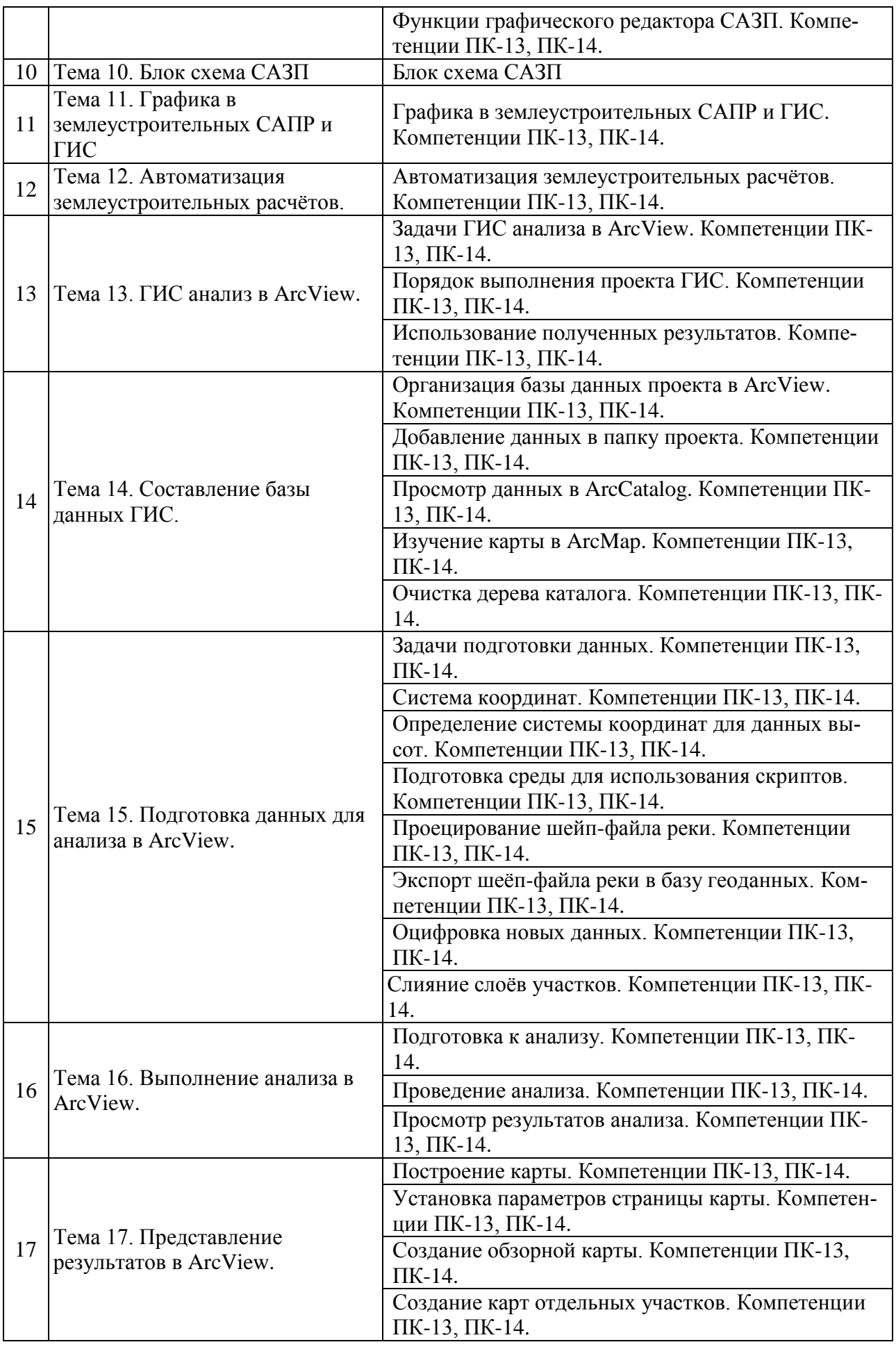

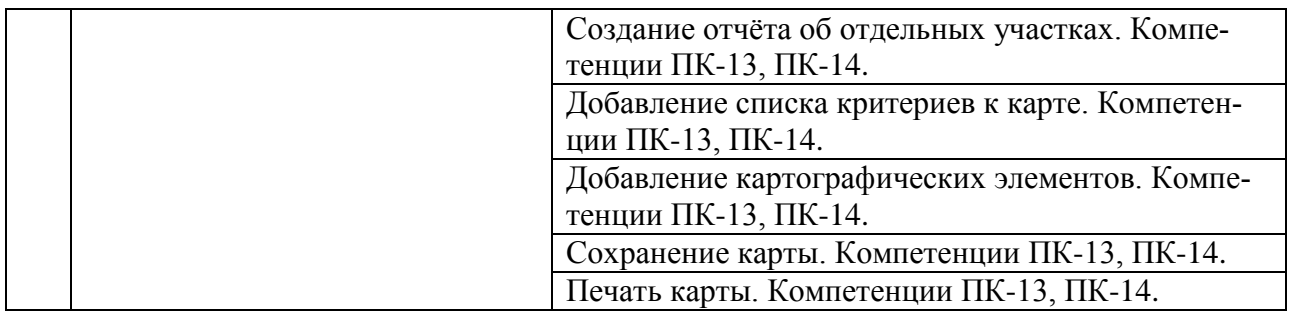

#### **Критерии учѐта результатов текущего контроля в виде тестирования:**

- 1). При текущем контроле в виде тестирования, студент должен правильно ответить на 80% тестов.
- 2). По результатам текущего контроля студентам даются рекомендации по дальнейшей подготовке к промежуточной аттестации.

## **5. ОБРАЗОВАТЕЛЬНЫЕ ТЕХНОЛОГИИ**

## **Методы обучения**

Методы обучения - способы упорядоченной взаимосвязанной деятельности преподавателя и студентов, направленные на решение задач образования.

По отношению к изучаемой дисциплине, методы обучения должны быть направлены на формирование у студентов, установленных Государственным стандартом высшего профессионального образования навыков решения задач профессиональной деятельности и соответствия квалификационным требованиям (компетенциям).

**В соответствии с существующей классификацией методов обучения, при изложении учебного материала по дисциплине на лекциях и практических занятиях, используется следующая совокупность методов:**

- 1. **По характеру познавательной деятельности**: объяснительно-иллюстративный метод и метод проблемного изложения.
- при использовании объяснительно-иллюстративного метода обучения преподаватель передаѐт знания студентам, которые воспринимают, осознают и запоминают полученные знания;
- при использовании метода проблемного изложения, преподаватель ставит проблему и показывает путь еѐ решения, а студент усваивает логику решения.
- 2. **По источнику знаний**: словесные методы (систематическое изложение, беседа, дискуссии) и наглядные или активные методы (схемы, таблицы, рисунки, модели, приборы, презентации).
- 3. **По дидактической цели**: методы изложения новых знаний, методы закрепления знаний и методы контроля.
- 4). **Интерактивные методы**: компьютерные симуляции, деловые и ролевые игры, разбор конкретных ситуаций, психологические и иные тренинги и т.д.

При выборе методов обучения принимается оптимальное решение, основанное на использовании методов, адекватных целям и содержанию обучения, темам занятий, уровню знаний и способностям студентов, имеющемуся материально-техническому обеспечению, подготовленности преподавателя, условиям и времени обучения.

## **Средства обучения**

**К средствам обучения относятся** следующие источники получения знаний и формирования умений: наглядные пособия, учебники, дидактические материалы, технические средства (ТСО), учебные кабинеты, лаборатории, ЭВМ, средства массовой коммуникации, оборудование, реальные бытовые и производственные объекты (здания, сооружения, инженерные коммуникации, производственные линии и т. д.). Основные функции средств обучения - это информационная, дидактическая и контрольная.

## **При изучении учебной дисциплины используются следующие средства обучения:**

- 1. Простые средства: словесные (учебники, учебные пособия, методические указания и т. д.) и визуальные средства (плакаты, схемы и т. д.).
- 2. Сложные средства: аудиальные средства (проигрыватель, магнитофон, радио), аудиовизуальные (ТВ, видео) и средства автоматизации учебного процесса (компьютеры, информационные системы, телекоммуникационные сети).

## **Формы обучения**

Формы обучения определяют организацию учебного процесса в реальных условиях.

## **Классификация форм обучения строится в зависимости от места проведения занятий, количества и состава студентов, продолжительности учебного процесса:**

- 1. По месту в структуре деятельности:
- формы организации и осуществления учебной деятельности;
- формы стимулирования и мотивации учебной деятельности;
- формы контроля учебной деятельности.
- 2. По количеству и составу обучающихся, месту учѐбы, продолжительности учебной работы: индивидуальные, коллективные, групповые, аудиторные, внеаудиторные.

## **При организации учебного процесса по дисциплине приняты следующие формы обучения:**

- 1. По месту в структуре деятельности:
- формы организации и осуществления учебной деятельности дневная;
- формы стимулирования и мотивации учебной деятельности моральное (устные благодарности, грамоты) и материальное (премии, стипендии) поощрение студентов на уровне деканата и ректората;
- формы контроля учебной деятельности проведение текущего контроля в виде устных опросов, тестов, контрольных работ и итогового контроля в виде зачёта.
- 2. По количеству и составу обучающихся, месту учѐбы, продолжительности учебной работы: групповые, аудиторные и индивидуальные.

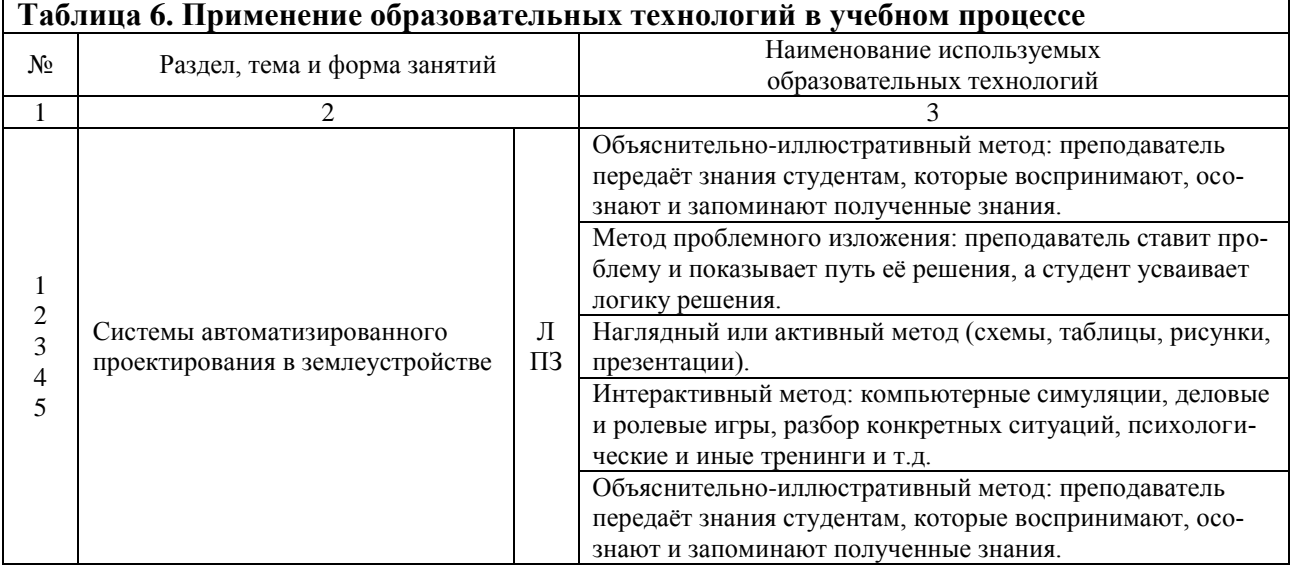

## **6. ТЕКУЩИЙ КОНТРОЛЬ УСПЕВАЕМОСТИ И ИТОГОВАЯ АТТЕСТАЦИИ ПО РЕЗУЛЬТАТАМ ОСВОЕНИЯ ДИСЦИПЛИНЫ**

## **6.1 Типовые контрольные задания, необходимые для оценки знаний, умений и навыков и (или) опыта деятельности**

- 1. Понятие, состав и основное назначение САЗП. Объекты и субъекты САЗП.
- 2. Основные функции землеустроительной службы.
- 3. Виды автоматизированных систем управления земельными ресурсами.
- 4. Место САЗП в объектно-функциональной структуре автоматизированных систем государственного управления земельными ресурсами.
- 5. Классификация программных продуктов использующих инструментальные пакеты.
- 6. Анализ существующих программных продуктов и необходимость создания автоматизированной системы для обеспечения комплексного и взаимоувязанного решения задач землеустройства.
- 7. Применение географических информационных систем в землеустройстве. Понятие и составные части ГИС. Задачи, решаемые с помощью ГИС. Основные требования к ГИС.
- 8. Земельно-информационные системы и их использование при проведении землеустроительных работ. Содержание и назначение ЗИС. Информационные слои ЗИС. Применение ЗИС в землеустройстве.
- 9. Функциональная структура и архитектура САЗП.
- 10. Классификация средств аппаратного и программного обеспечения.
- 11. Автоматизированное рабочее место землеустроителя (АРМЗ).
- 12. Общие положения концепции системы автоматизированного землеустроительного проектирования.
- 13. Частные концепции построения системы автоматизированного землеустроительного проектирования.
- 14. Технологическая схема землеустроительного проектирования в автоматизированном режиме Основные понятия: комплексные технологии, программно-технический комплекс (ПТК), качество программного обеспечения.
- 15. Технологическая схема землеустроительного проектирования в автоматизированном режиме Требования к системе автоматизированного землеустроительного проектирования.
- 16. Технологическая схема выполнения работ при землеустроительном проектировании.
- 17. Основные функции автоматизированной системы землеустроительного проектирования.
- 18. Коррекция изображений на исходном графическом материале. Понятие тематического слоя. Распределение графической информации по тематическим слоям. Объекты тематических слоёв: точка, узел, линия, полигон.
- 19. Графический редактор САЗР. Основные понятия: растр, растровая модель данных, пространственно-локализованные данные, растрово-векторное преобразование (векторизация), графический редактор, векторная модель данных, атрибуты данных САЗП, метрические и семантические данные графического объекта.
- 20. Функции графического редактора при проведении векторизации: автоматическая скелетизация, линг, открытие нескольких окон, создание нового объекта, удаление объекта или его части, корректировка объекта, разделение объекта, рисование правильной геометрической фигуры, ручной обвод линии, формирование контуров из имеющихся отрезков без повторной векторизации или копирования и др.
- 21. Этапы графического автоматизированного проектирования.
- 22. Блок схема САЗП.
- 23. Графика в землеустроительных САПР и ГИС. Технологии работ при графическом компьютерном землеустроительном проектировании.
- 24. Графические технологии. Обработка трѐхмерной графики. Сглаживание изображений с помощью аппаратных средств ускорения. Отображение рельефности поверхности. Сжатие текстур. Расчѐт преобразований и освещения.
- 25. Графические рабочие станции. Ввод графической информации с помощью сканеров и дигитайзеров. Графические форматы.
- 26. Задачи автоматизации землеустроительных расчѐтов.
- 27. Система автоматизированных землеустроительных расчѐтов.
- 28. Состав исходной информации для проведения автоматизированных землеустроительных расчѐтов.

## **6.2. Описание показателей и критериев контроля успеваемости, описание шкал оценивания**

Для оценки знаний, умений, навыков и формирования компетенции по дисциплине применяться балльно-рейтинговая система контроля и оценки успеваемости студентов (БРС), в основу которой положены принципы, в соответствии с которыми формирование рейтинга студента осуществляется в ходе текущего, промежуточного контроля и промежуточной аттестации знаний.

## **Студент получает зачѐт при выполнении следующих условий:**

- 1. Полностью выполнены требования учебного плана по изучаемой дисциплине.
- 2. Результаты тестирования зачтены в соответствии с принятыми критериями итоговой аттестации.

**Критерии учѐта результатов текущей и промежуточной аттестации по дисциплине:**

- 3). **По результатам текущего контроля** студентам даются рекомендации по дальнейшему выполнению практических заданий преподавателя.
- 4). **При промежуточной аттестации в виде экзамена,** студенту ставятся оценки в диапазоне от 1 до 5.
- 5). **Положительная оценка ставится студенту в следующих случаях:**
- **удовлетворительно** при правильных ответах на 60-69% задаваемых вопросов при устном или письменном опросе;
- **хорошо** при правильных ответах на 70-85% задаваемых вопросов при устном или письменном опросе;
- **отлично** при правильных ответах на 85-100% задаваемых вопросов при устном или письменном опросе.

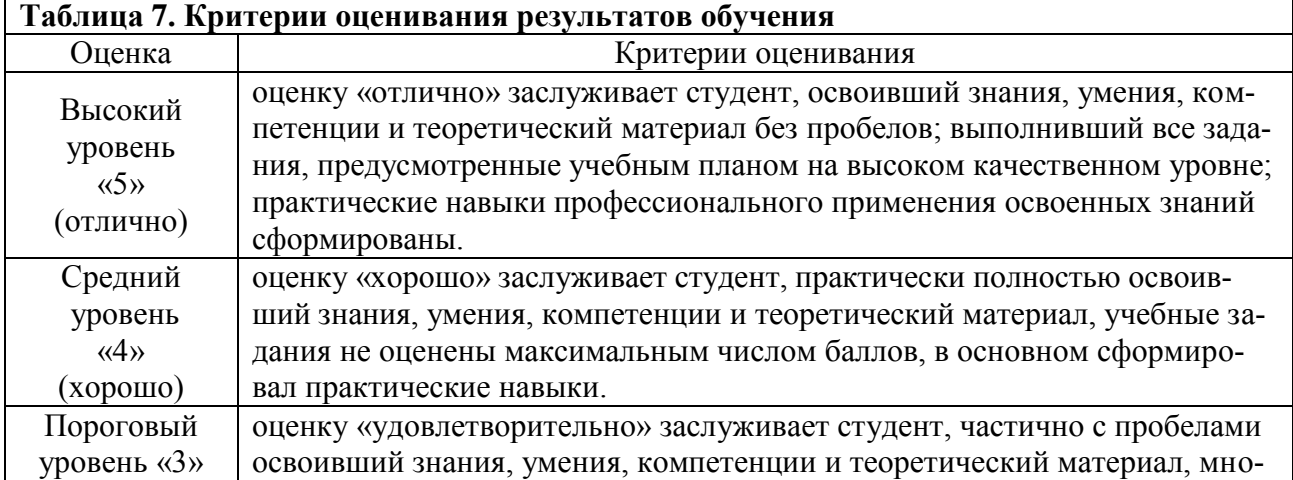

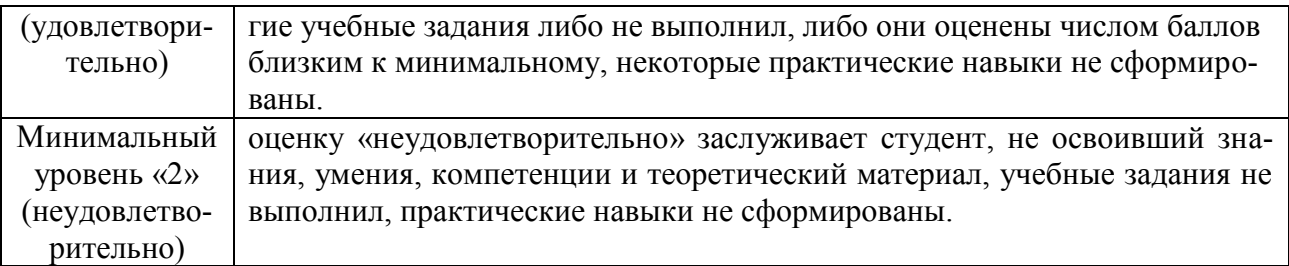

При проведении итоговой аттестации в виде экзамена каждому студенту предлагается три вопроса.

**Ликвидация студентами текущих задолженностей осуществляется в следующем порядке:**

- 1). По материалам пропущенных лекций студенты пишут рефераты, контрольные работы, проходят тестирование или устно отвечают на вопросы преподавателя.
- 2). По материалам пропущенных практических занятий, преподаватель консультирует студентов, и они самостоятельно выполняют необходимую работу.

## **7. УЧЕБНО-МЕТОДИЧЕСКОЕ И ИНФОРМАЦИОННОЕ ОБЕСПЕЧЕНИЕ ДИСЦИПЛИНЫ**

## **7.1. Основная литература**

1. Волков С.Н. Землеустройство. Т. 6. Системы автоматизированного проектирования в землеустройстве. – М.: Колос, 2002. – 328 с.

## **7.2. Дополнительная литература**

- 1. Полещук Н.Н. AutoCad 2011. СПб.: БХВ-Петербург, 2011. 752 с.: ил. + CD-ROV (В подлиннике).
- 2. Александровская Л.А. Системы автоматизированного землеустроительного проектирования: курс лекций для студ. заоч. формы обучения спец. 120301 - «Землеустройство». / Л.А. Александровская; Новочерк. гос. мелиор. акад. - Новочеркасск, 2006. - 67 с.
- 3. Александровская Л.А. Автоматизированные системы проектирования в землеустройстве: метод. указ. по изучению дисциплины и вып. контр. работы студ. заоч. формы обучения спец. 120301 - «Землеустройство». / Л.А. Александровская; Новочерк. гос. мелиор. акад., каф. Землеустройства - Новочеркасск, 2007. - 17 с.
- 4. Финкельштейн Эллен. AutoCAD и AutoCAD LT 2002. Библия пользователя: Пер. с англ. – М.: ООО «И.Д. Вильямс», 2003. – 1376 с. ил. – Парал. Тит. Англ.
- 5. ArcGIS 10. Начало работы в ArcGIS.

## **7.3. Нормативные правовые акты**

- 1. Российская Федерация. Законы. О землеустройстве [Текст]: федеральный закон от 18 июля 2001 г., № 78-ФЗ. Электронный ресурс сайта КонсультантПлюс: [www.сoncultant.ru.](http://www.сoncultant.ru/)
- 2. Российская Федерация. Законы. О геодезии и картографии [Текст]: федеральный закон от 26 декабря 1995 года № 209-ФЗ. Электронный ресурс сайта КонсультантПлюс: [www.сoncultant.ru.](http://www.сoncultant.ru/)
- 3. Российская Федерация. Правительство. Постановления. Об утверждении Положения об осуществлении государственного мониторинга земель [Текст]: постановление Правительства РФ от 28.11.2002, № 846. Электронный ресурс сайта Консультант-Плюс: [www.сoncultant.ru.](http://www.сoncultant.ru/)
- 4. Федеральный закон от 13 июля 2015 г. № 218-ФЗ «О государственной регистрации недвижимости». Электронный ресурс сайта КонсультантПлюс: [www.сoncultant.ru.](http://www.сoncultant.ru/)
- 5. Федеральный закон от 24 июля 2007 г. № 221-ФЗ «О кадастровой деятельности». Электронный ресурс сайта КонсультантПлюс: [www.сoncultant.ru.](http://www.сoncultant.ru/)

## **7.4. Периодические издания**

- 1. Журнал Росреестра «Кадастровый вестник». Электронный ресурс сайта Росреестра: [www.rosreestr.ru.](http://www.rosreestr.ru/)
- 2. Статистический ежегодный сборник Министерства сельского хозяйства Российской Федерации «Агропромышленный комплекс Российской Федерации». Электронный ресурс сайта Минсельхоза: [www.mcx.ru](http://www.mcx.ru/) (открытый доступ).
- 3. Государственный (национальный) доклад «О состоянии и использовании земель в Российской Федерации» в 2018 г. Министерство экономического развития Российской Федерации. Федеральная служба государственной регистрации кадастра и картографии. Москва 2018. Электронный ресурс сайта Росреестра: [www.rosreestr.ru.](http://www.rosreestr.ru/)
- 4. Справочник «Земельный фонд Российской Федерации на 1 января 2018 г.». Федеральная служба государственной регистрации кадастра и картографии (Росреестр). Москва 2018. Электронный ресурс сайта Росреестра: [www.rosreestr.ru.](http://www.rosreestr.ru/)

## **7.5. Методические указания, рекомендации и другие материалы к занятиям**

Исаев А.С. Рабочая тетрадь по дисциплине Системы автоматизированного проектирования в землеустройстве. Рабочая тетрадь. ФГБОУ ВО «Российский государственный аграрный университет – МСХА имени К.А. Тимирязева». М.: 2017.

## **8. ПЕРЕЧЕНЬ РЕСУРСОВ «ИНТЕРНЕТ», НЕОБХОДИМЫХ ДЛЯ ОСВОЕНИЯ ДИСЦИПЛИНЫ**

- 1. Ресурсы сайта Правительства Российской Федерации: [www.government.ru](http://www.government.ru/) (открытый доступ).
- 2. Ресурсы сайта Государственной Думы Российской Федерации: [www.gosduma.net](http://www.gosduma.net/) (открытый доступ).
- 3. Ресурсы сайта Министерства экономического развития Российской Федерации: [www.economy.dov.ru](http://www.economy.dov.ru/) (открытый доступ).
- 4. Ресурсы сайта Росреестра: [www.rosreestr.ru](http://www.rosreestr.ru/) (открытый доступ).
- 5. Ресурсы сайта Минсельхоза: [www.mcx.ru](http://www.mcx.ru/) (открытый доступ).
- 6. Ресурсы сайта Федеральной службы государственной статистики: [www.gks.ru](http://www.gks.ru/) (открытый доступ).
- 7. Электронный ресурс сайта КонсультантПлюс: [www.сoncultant.ru.](http://www.сoncultant.ru/)
- 8. Ресурсы сайта научно-технических библиотек.

## **9. ПЕРЕЧЕНЬ ПРОГРАММНОГО ОБЕСПЕЧЕНИЯ И ИНФОРМАЦИОННЫХ СПРАВОЧНЫХ СИСТЕМ**

Перечень программного обеспечения, необходимого для освоения дисциплины приведѐн в таблице 8.

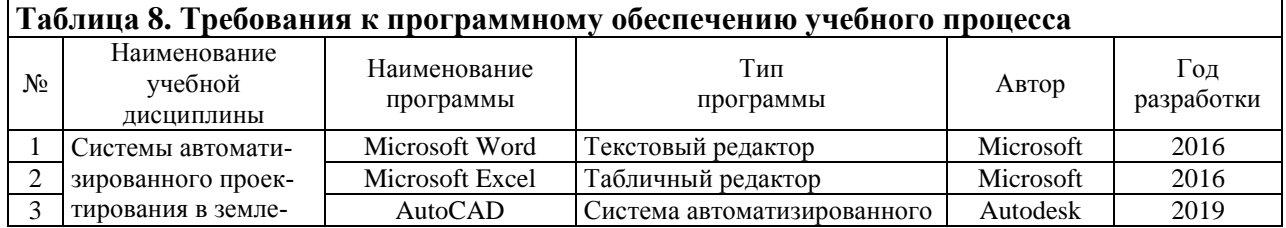

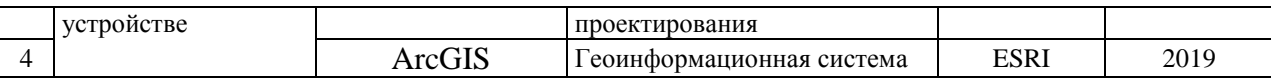

#### **Для освоения дисциплины необходимы информационные справочные системы:**

1. Правовая система «Консультант плюс» (www.consultant.ru).

## **10. ОПИСАНИЕ МАТЕРИАЛЬНО-ТЕХНИЧЕСКОЙ БАЗЫ, НЕОБХОДИМОЙ ДЛЯ ОСУЩЕСТВЛЕНИЯ ОБРАЗОВАТЕЛЬНОГО ПРОЦЕССА ПО ДИСЦИПЛИНЕ**

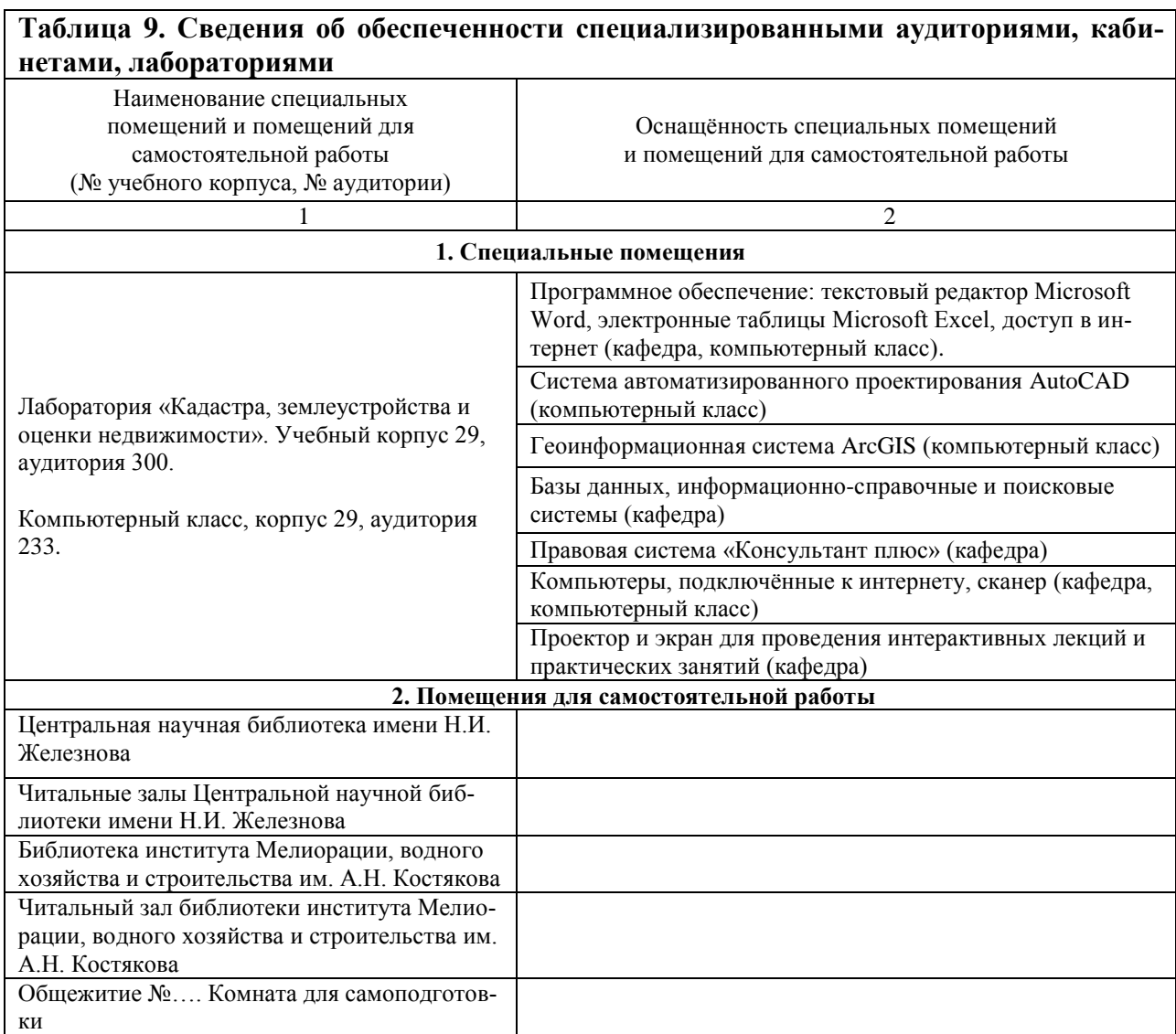

**Для проведения занятий по дисциплине требуется следующий раздаточный материал:**

- 1. Исаев А.С. Системы автоматизированного проектирования в землеустройстве. Рабочая тетрадь. ФГБОУ ВО «Российский государственный аграрный университет – МСХА имени К.А. Тимирязева». М.: 2017.
- 2. Картографический материал.
- 3. Исходные данные для выполнения практических работ.

<sup>2.</sup> Базы данных, информационно-справочные и поисковые системы по сельскому хозяйству, землеустройству, кадастру недвижимости и др.

## **11. МЕТОДИЧЕСКИЕ РЕКОМЕНДАЦИИ СТУДЕНТАМ ПО ОСВОЕНИЮ ДИСЦИПЛИНЫ**

**Основное назначение методических указаний** – дать возможность студенту перейти от деятельности, выполняемой под руководством преподавателя, к деятельности**,** организуемой самостоятельно, к полной замене контроля со стороны преподавателя самоконтролем. Поэтому, методические указания должны содержать описание последовательности освоения и выполнения, установленных рабочей программой видов учебной деятельности: усвоение материала лекций, выполнение заланий практических и лабораторных занятий, расчётнографических работ, курсовых работ и проектов, подготовка и сдаче зачѐтов и экзаменов, а также критерии оценки выполненных работ.

## **Методические указания по изучению дисциплины**

- 1). **Планирование и организации времени, отведѐнного на изучение дисциплины:**
- внимательно слушать преподавателя на лекциях, записывать основные положения излагаемой темы;
- стараться выполнять все задания преподавателя во время проведения лабораторных работ;
- максимально эффективно использовать время проведения консультаций по выполнению лабораторных работ;
- максимально эффективно использовать время проведения консультаций по подготовке к экзамену;
- в промежуток времени между лекциями, практическими и семинарскими занятиями, лабораторными работами просматривать прослушанный лекционный материал и выполненные лабораторные работы, выявлять неясные аспекты и готовить вопросы преподавателю по ним.

## 2). **Сценарий изучения дисциплины:**

- изучение основных правовых аспектов дисциплины: используемых общественных правоотношений, основных терминов и определений, правовых основ деятельности и других;
- изучение основных теоретических положений дисциплины: понятий, направлений деятельности, полученных результатов, методов и способов их использования;
- детальное изучение последовательности действий при осуществлении практической работы по направлениям деятельности;
- использование практических результатов работы по направлениям деятельности.

## 3). **Перечень основных понятий в составе тем дисциплины:**

- системы автоматизированного землеустроительного проектирования (САЗП);
- объекты и субъекты САЗП;
- AutoCAD;
- геоинформационные системы;
- земельно-информационные системы.

## 4). **Ключевые моменты изучаемой дисциплины:**

- понятие, состав и основное назначение САЗП;
- основные функции землеустроительной службы;
- применение географических информационных систем в землеустройстве;
- понятие и составные части ГИС;
- земельно-информационные системы и их использование при проведении землеустроительных работ;
- технологическая схема землеустроительного проектирования в автоматизированном режиме.

## 5). **Рекомендации по взаимодействию с преподавателем при изучении темы:**

- обращаться к преподавателю с вопросами по материалам лабораторных работ;
- обращаться к преподавателю с вопросами на консультациях в процессе выполнения лабораторных работ;
- обращаться к преподавателю с вопросами на консультациях в процессе подготовки к экзамену.

## **6). Рекомендации по использованию материалов рабочей программы:**

- использование студентами для выработки научно обоснованного и методически правильного подхода к изучению дисциплины;
- использование молодыми преподавателями для освоения методики преподавания дисциплины.

## 7). **Рекомендации по работе с литературой:**

При самостоятельном изучении дисциплины, наряду с материалами лекций, практических и лабораторных занятий, необходимо дополнительно знакомится с разделами рекомендованного учебного пособия, соответствующими по тематике с лекционным материалом.

## 8). **Советы по подготовке к экзамену:**

Для полного усвоения учебного материала дисциплины необходимо просмотреть материалы лабораторных работ как минимум три раза.

Первый раз бегло просмотреть все материалы, чтобы получить представление о дисциплине в целом, еѐ основных понятиях и направлениях. Просматривая материалы дисциплины второй раз, необходимо уделить внимание подробностям основных направлений. Просматривая материалы дисциплины третий раз необходимо закрепить полученные при первых двух просмотрах сведения.

## 9). **Освоение материала лабораторных работ предполагает:**

- конспектирование объяснений преподавателя;
- своевременная отработка пропущенных лекций;
- повторение материала лабораторных работ во время самостоятельной работы студентов;
- изучение дополнительного материала по темам лабораторных работ во время самостоятельной работы.

## 10). **Ликвидация студентами текущих задолженностей осуществляется в следующем порядке:**

- по материалам пропущенных лабораторных работ студенты пишут рефераты, контрольные работы или устно отвечают на вопросы преподавателя;
- по материалам пропущенных лабораторных работ, преподаватель консультирует студентов, и они самостоятельно выполняют необходимую работу.

## **12. МЕТОДИЧЕСКИЕ РЕКОМЕНДАЦИИ ПРЕПОДАВАТЕЛЯМ ПО ОРГАНИЗАЦИИ ОБУЧЕНИЯ ПО ДИСЦИПЛИНЕ**

## **Методы обучения**

Методы обучения - способы упорядоченной взаимосвязанной деятельности преподавателя и студентов, направленные на решение задач образования.

По отношению к изучаемой дисциплине, методы обучения должны быть направлены на формирование у студентов, установленных Государственным стандартом высшего профессионального образования навыков решения задач профессиональной деятельности и соответствия квалификационным требованиям.

## **Изложение лекционного курса предполагает использование комплекса следующих методов обучения:**

- 1). Объяснительно-иллюстративный метод передачи знаний студентам, которые воспринимают, осознают и запоминают полученные знания.
- 2). Метод проблемного изложения.
- 3). Метод словестного систематического изложения.
- 4). Метод дискуссии.
- 5). Активный метод с использованием схем, таблиц, рисунков, моделей, презентаций.
- 6). Интерактивные методы с применением компьютерных симуляций, деловых и ролевых игр, разбора конкретных ситуаций, тренингов.

При выборе методов обучения принимается оптимальное решение, основанное на использовании методов, адекватных целям и содержанию обучения, темам занятий, уровню знаний и способностям студентов, имеющемуся материально-техническому обеспечению, подготовленности преподавателя, условиям и времени обучения.

К средствам обучения относятся следующие источники получения знаний и формирования умений: наглядные пособия, учебники, дидактические материалы, технические средства (ТСО), учебные кабинеты, лаборатории, ЭВМ, средства массовой коммуникации, оборудование, реальные бытовые и производственные объекты (здания, сооружения, инженерные коммуникации, производственные линии и т. д.). Основные функции средств обучения - это информационная, дидактическая и контрольная.

## **При изучении учебной дисциплины используются следующие средства обучения:**

- 1). Простые средства: словесные (учебники, учебные пособия, методические указания и т. д.) и визуальные средства (плакаты, схемы и т. д.).
- 2). Сложные средства: аудиальные средства (проигрыватель, магнитофон, радио), аудиовизуальные (ТВ, видео) и средства автоматизации учебного процесса (компьютеры, информационные системы, телекоммуникационные сети).

## **Формы обучения**

Формы обучения определяют организацию учебного процесса в реальных условиях.

## **При организации учебного процесса по дисциплине приняты следующие формы обучения:**

- 3. По месту в структуре деятельности:
- формы организации и осуществления учебной деятельности дневная;
- формы стимулирования и мотивации учебной деятельности моральное (устные благодарности, грамоты) и материальное (премии, стипендии) поощрение студентов на уровне деканата и ректората;
- формы контроля учебной деятельности проведение текущего контроля в виде устных опросов, тестов, контрольных работ и итогового контроля в виде зачѐта.
- 4. По количеству и составу обучающихся, месту учѐбы, продолжительности учебной работы: групповые, аудиторные и индивидуальные.

Программу разработал: Исаев Андрей Сергеевич, доцент nounueb)

#### **РЕЦЕНЗИЯ**

#### **на рабочую программу дисциплины**

## **Б1.В.09.02. «Системы автоматизированного проектирования в землеустройстве» ОПОП ВО по направлению 20.03.02 Природообустройство и водопользование, направленность Экспертиза и управление земельными ресурсами, квалификация (степень) выпускника – бакалавр**

Соломиным Игорем Александровичем, доцентом кафедры Организации и технологии строительства объектов природообустройства (далее по тексту рецензент), кандидатом технических наук, проведена рецензия рабочей программы дисциплины «Системы автоматизированного проектирования в землеустройстве» ОПОП ВО по направлению 20.03.02 Природообустройство и водопользование, направленность Экспертиза и управление земельными ресурсами, бакалавриат, разработанной в ФГБОУ ВО Российский государственный аграрный университет – МСХА имени К.А. Тимирязева, на кафедре Мелиорации и рекультивации земель.

Разработчик – Исаев Андрей Сергеевич, доцент кафедры Мелиорации и рекультивации земель.

Рассмотрев представленные на рецензию материалы, рецензент пришёл к следующим выводам:

1. Предъявленная рабочая программа дисциплины «Системы автоматизированного проектирования в землеустройстве» (далее по тексту Программа) соответствует требованиям ФГОС ВО по направлению 20.03.02 – Природообустройство и водопользование (уровень бакалавриата). Программа содержит все основные разделы и соответствует требованиям к нормативно-методическим документам.

2. Представленная в Программе актуальность учебной дисциплины в рамках реализации ОПОП ВО не подлежит сомнению – дисциплина относится к вариативной части учебного цикла Б1.В.09.02.

3. Представленные в Программе цели дисциплины соответствуют требованиям ФГОС ВО направления 20.03.02 – Природообустройство и водопользование.

4. В соответствии с Программой, за дисциплиной «Системы автоматизированного проектирования в землеустройстве» закреплены следующие компетенции ПК-13, ПК-14. Представленная Программа дисциплины «Системы автоматизированного проектирования в землеустройстве» способна реализованы указанные компетенции в рамках указанной дисциплины и представленной Программы.

5. Результаты обучения, представленные в Программе в категориях знать, уметь, владеть соответствуют специфике и содержанию дисциплины и демонстрируют возможность получения заявленных результатов.

6. Общая трудоѐмкость дисциплины «Системы автоматизированного проектирования в землеустройстве» составляет 3 зачѐтных единицы (108 часов).

7. Информация о взаимосвязи изучаемых дисциплин и вопросам исключения дублирования в содержании дисциплин соответствует действительности. Дисциплина «Системы автоматизированного проектирования в землеустройстве» взаимосвязана с другими дисциплинами ОПОП ВО и Учебного плана по направлению 20.03.02 – Природообустройство и водопользование и возможность дублирования в содержании отсутствует.

Поскольку дисциплина не предусматривает наличие специальных требований к выходным знаниям, умениям и компетенциям студентов, хотя может являться предшествующей для специальных, в том числе профессиональных дисциплин, использующих знания в области землеустройства в профессиональной деятельности бакалавра по данному направлению подготовки.

8. Представленная Программа предполагает использование современных образовательных технологий при реализации различных видов учебной работы. Формы образовательных технологий соответствуют специфике дисциплины.

9. Программа дисциплины предполагает проведение занятий в интерактивной форме.

10. Виды, содержание и трудоёмкость самостоятельной работы студентов, представленные в Программе, соответствуют требованиям к подготовке выпускников, содержащимся во ФГОС ВО направления 20.03.02 - Природообустройство и водопользование.

11. Представленные и описанные в Программе формы текущей оценки знаний в соответствии с таблицей 2 (опрос, как в форме обсуждения отдельных вопросов, так и выступления и участие в дискуссиях, диспутах, круглых столах, мозговых штурмах и ролевых играх, выполнение эссе, участие в тестировании, коллоквиумах, работа над ломашним заланием в форме игрового проектирования (в профессиональной области) и аудиторных заданиях), соответствуют специфике дисциплины и требованиям к выпускникам.

Форма промежуточного контроля знаний студентов, предусмотренная Программой, осуществляется в форме устного опроса и тестирования, что соответствует статусу дисциплины, как дисциплины вариативной части учебного цикла Б1 направления 20.03.02 - Природообустройство и водопользование.

12. Формы оценки знаний, представленные в Программе, соответствуют специфике диспиплины и требованиям к выпускникам.

13. Учебно-методическое обеспечение дисциплины представлено: основной литературой - 1 источник (базовый учебник), дополнительной литературой - 5 наименований, нормативными правовыми актами - 5 наименований, периодическими изданиями 4 источника со ссылкой на электронные ресурсы, интернет-ресурсы - 8 источников и соответствует требованиям ФГОС ВО направления 20.03.02 - Природообустройство и водопользование.

14. Материально-техническое обеспечение дисциплины соответствует специфике дисциплины «Системы автоматизированного проектирования в землеустройстве» и обеспечивает использование современных образовательных, в том числе интерактивных методов обучения.

15. Методические рекомендации студентам и методические рекомендации преподавателям по организации обучения по дисциплине дают представление о специфике обучения по дисциплине «Системы автоматизированного проектирования в землеустройстве».

## ОБЩИЕ ВЫВОДЫ

На основании проведённой рецензии можно сделать заключение, что характер, структура и содержание рабочей программы дисциплины «Системы автоматизированного проектирования в землеустройстве» ОПОП ВО по направлению 20.03.02 - Природообустройство и водопользование, направленность Экспертиза и управление земельными ресурсами, квалификация (степень) выпускника - бакалавр, разработанная доцентом кафедры Мелиорации и рекультивации земель, Исаевым А.С., соответствует требованиям ФГОС ВО, современным требованиям экономики, рынка труда и позволит при её реализации успешно обеспечить формирование заявленных компетенций.

Рецензент: Соломин И.А., доцент кафедры Организации и технологии строительства объектов природообустройства, кандидат технических наук.

Рецензент Соломин И.А.

(подпись)

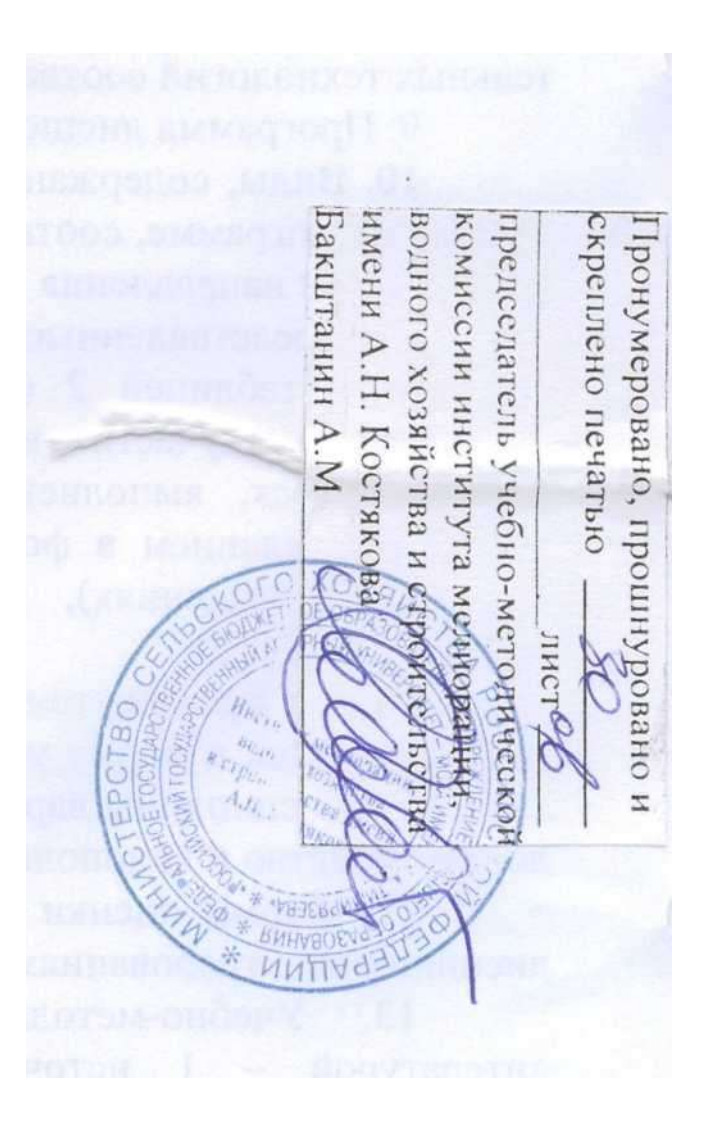